淡江大學100學年度第2學期課程教學計畫表

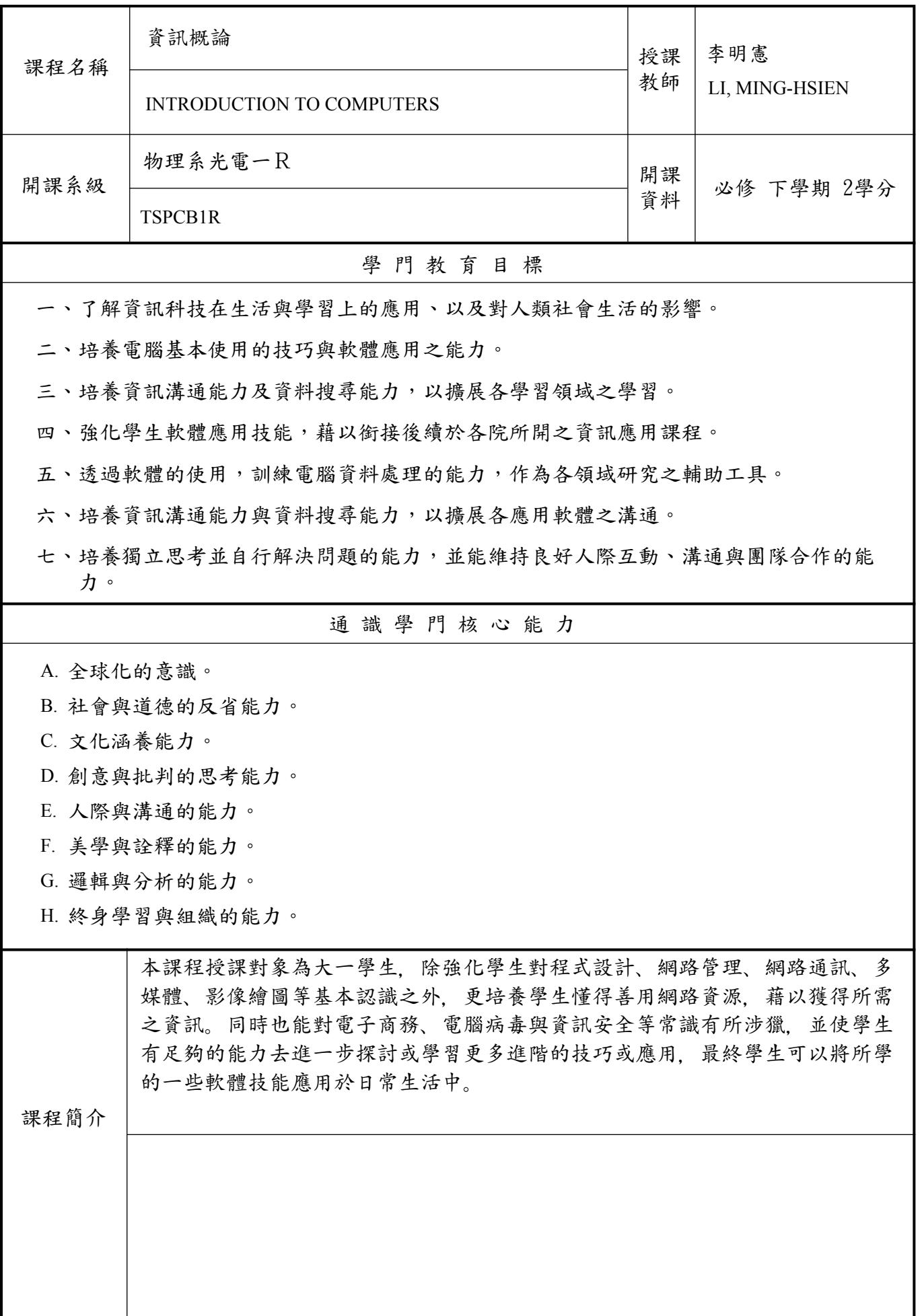

The course is designed for freshmen, not only to enhance their computer knowledge, including programming, network management, network communications, multimedia, video graphics and others, but also to improve their abilities for obtaining desired information from Internet. At the same time, related topics, like e-commerce, computer virus and information security, are introduced such that students can have enough skills for further investigating and learning more advanced techniques or applications. Finally, students can apply those abilities and skills to their daily life. 本課程教學目標與目標層級、通識學門核心能力相關性 一、目標層級(選填): (一)「認知」(Cognitive 簡稱C)領域:C1 記憶、C2 瞭解、C3 應用、C4 分析、 C5 評鑑、C6 創造 (二)「技能」(Psychomotor 簡稱P)領域:P1 模仿、P2 機械反應、P3 獨立操作、 P4 聯結操作、P5 自動化、P6 創作 (三)「情意」(Affective 簡稱A)領域:A1 接受、A2 反應、A3 重視、A4 組織、 A5 內化、A6 實踐 二、教學目標與「目標層級」、「通識學門核心能力」之相關性: (一)請先將課程教學目標分別對應前述之「認知」、「技能」與「情意」的各目標層級, 惟單項教學目標僅能對應C、P、A其中一項。 (二)若對應「目標層級」有1~6之多項時,僅填列最高層級即可(例如:認知「目標層級」 對應為C3、C5、C6項時,只需填列C6即可,技能與情意目標層級亦同)。 (三)再依據所訂各項教學目標分別對應其「通識學門核心能力」。單項教學目標若對應 「通識學門核心能力」有多項時,則可填列多項「通識學門核心能力」。 (例如:「通識學門核心能力」可對應A、AD、BEF時,則均填列。) <sup>分</sup> | 教學目標(中文) | 教學目標(英文)<br>號 | <sup>序</sup> 相關性 目標層級 通識學門核心能力 1 符合各學院與各學系之專業特色與 需求 Conforming the professional features of each colleges and departments. C5 ABCDE 2 建立學生資訊倫理 Establishing the moral of information and concepts.  $C4$  B 3 培育學生具備資訊素養 Development of information literacy.  $CS$  CDE 4 培育學生資訊科技應用之技能 Development of the computer skills. P3 CDE 5 使所有學生能順利適應資訊化社會 之挑戰,迎接全球資訊化之發展趨 勢 Students may have the abilities of facing the challenges form information impact.  $C6$  ABCDE 教學目標 教學方法 <sup>序</sup> 號 教學目標之教學方法與評量方法 評量方法 1 符合各學院與各學系之專業特色與 講述 需求 紙筆測驗、報告、上課 表現 2 建立學生資訊倫理 | 講述 | 1 | 1 | 紙筆測驗、報告、上課 表現

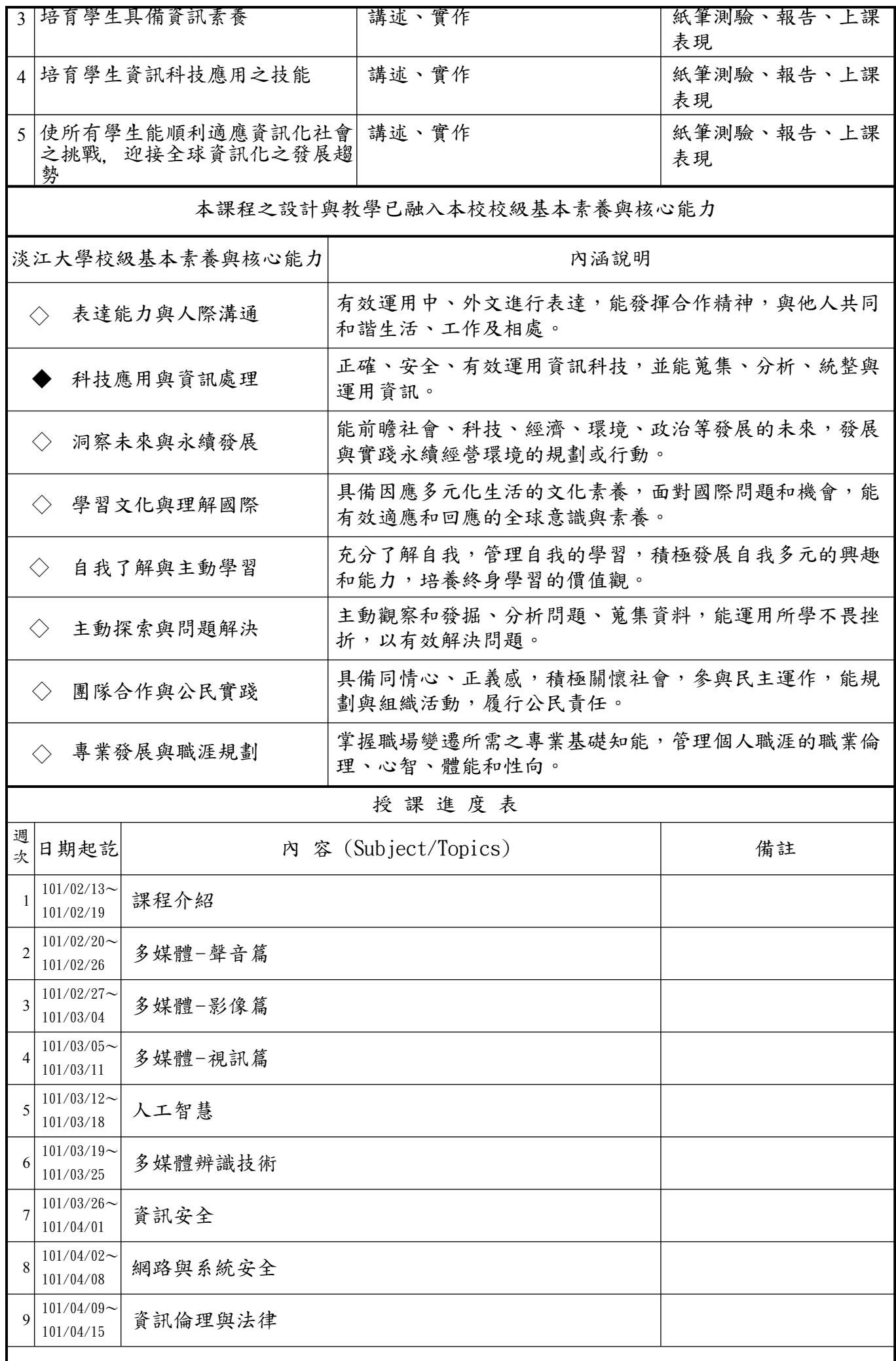

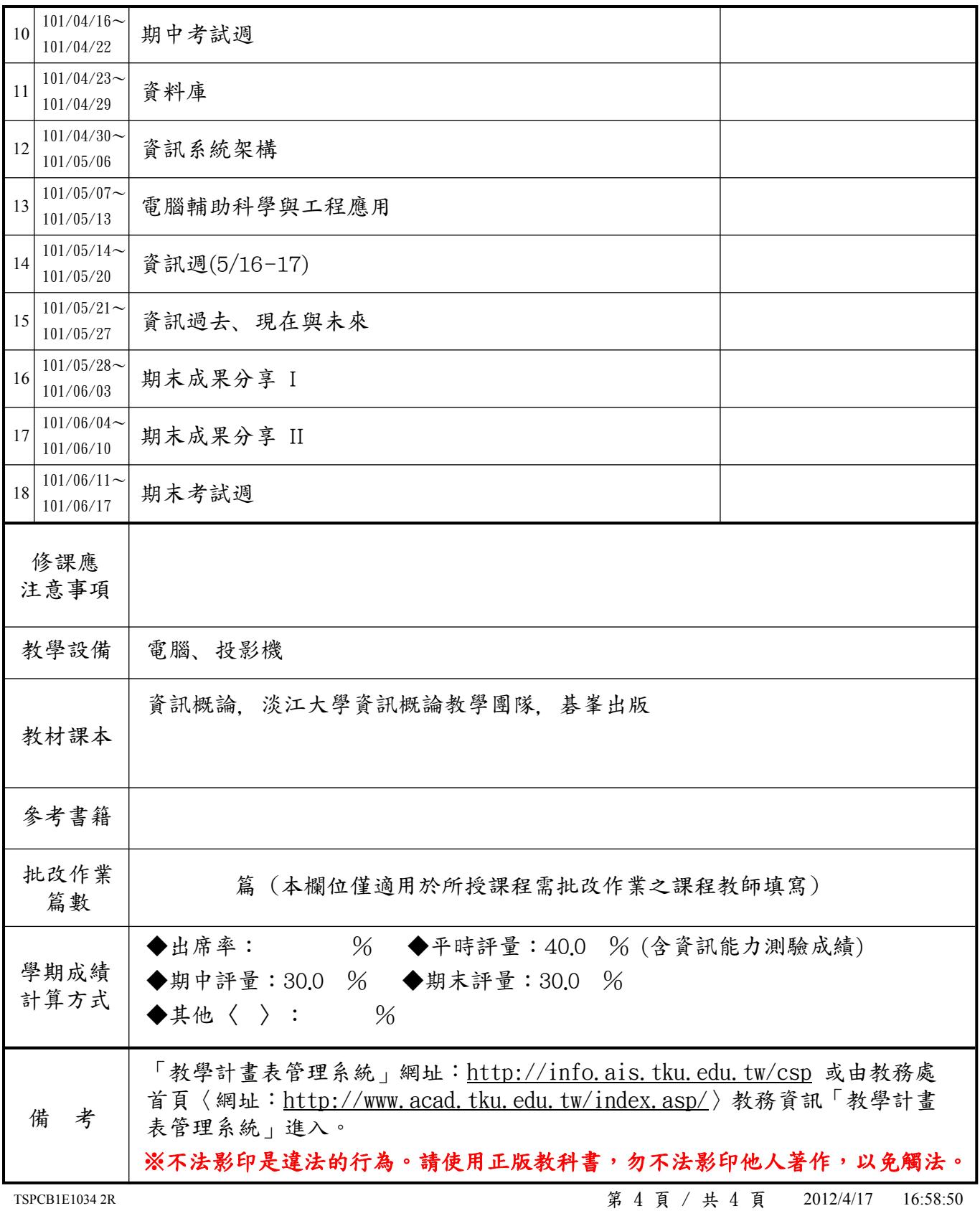